**Titre : Mouvements des plaques et visage de la Terre.**

**Classe(s) concernée(s) : Quatrième Durée de mise en œuvre : 2 séances**

**Partie(s) du programme : L'activité interne du Globe.**

**Prérequis :Activités sismiques et volcaniques. Découpage de la surface de Terre en plaques tectoniques, mobilité de ces plaques.**

**Modalités d'organisation du travail des élèves :** □ binôme **x** ateliers □ individuellement

**Posture de l'enseignant** : problématisation collective, répartition des élèves en groupes puis aides ponctuelles à chaque groupe

**Situation déclenchante : Extrait de texte sur les travaux de John Dewey et John Bird.**

.... toutes les oppositions au mobilisme sont progressivement dépassées tant la tectonique des plaques se révèle également un outil fabuleux pour donner sens aux structures géologiques du globe. **John Dewey** et **John Bird**, dans les années 1969-1970, sont les premiers à chercher à définir les caractéristiques de chaque formation géologique et à tenter de les expliquer dans le cadre de la nouvelle tectonique...Ils montrent que la tectonique des plaques peut être un cadre unificateur, un schéma général extrêmement fécond dans lequel les investigations géologiques peuvent être reprises, les faits observés réinterprétés, l'histoire du globe et des continents redécouverte. Ils bouleversent l'approche traditionnelle en montrant qu'il est possible de comprendre ce qui avant était limité à la simple description....

(source : [http://planet-terre.ens-lyon.fr\)](http://planet-terre.ens-lyon.fr/) modifié

### **Problème scientifique posé : Comment les mouvements des plaques permettent d'expliquer les structures observées à la surface de la Terre (chaînes de montagne, position et répartition des continents et océans…) ?**

**Phase de la démarche d'investigation privilégiée** : modéliser ; raisonner et exploiter des résultats.

**Type de production attendue par l'élève :** texte argumenté, schéma.

#### **Capacité(s) travaillée(s) :**

□ **x** Pratiquer une démarche scientifique (observer, questionner, formuler une hypothèse, expérimenter, raisonner, exploiter des résultats modéliser)

□ x Rechercher, extraire et organiser l'information utile □ x Réaliser, Manipuler, mesurer, appliquer des consignes

□ x Raisonner, argumenter, démontrer

□ x Présenter la démarche suivie, communiquer à l'aide d'un langage scientifique approprié (oral, écrit, graphique, numérique)

□ Autre : ….

#### **Ressource(s) mise(s) à disposition :**

Matériel issu du réel matériel géologique:

Ressource numérique (logiciels, web, vidéos, etc.) : logiciel Tectoglob ; vidéo personnelle pour la réalisation du modèle de compression ;

 Ressource documentaire : Carte de l'âge des roches constituant le plancher de l'océan Atlantique Photographie « pillow-lavas » au niveau de la dorsale. Carte paléogéographique sur le déplacement de l'Inde par rapport à l'Asie . Photographie satellite de l'Himalaya.

Matériel d'observation :

Matériel d'expérimentation :

Modélisation collision Inde-Asie : sable de plage sec, sucre en poudre, 2 cartons avec silhouette de l'Eurasie et de l'Inde.

Modélisation plissement/failles : modèles en lames de verre, farine de blé, cacao en poudre sans sucre, petites cuillères.

Autre : ….

**Aides ou « coup de pouces » :** Aides procédurales ponctuelles et adaptées pour chaque groupe.

#### **Réponses attendues :**

Groupes 1&2 **:** La carte du document permet d'observer que l'âge des roches constituant le plancher de l'océan Atlantique est d'autant plus ancien qu'on s'éloigne de la dorsale. De plus, on constate une répartition symétrique des âges de part et d'autre de la dorsale. Enfin, on relève que dans l'axe de la dorsale, les roches sont très récentes. Les plaques s'écartent au niveau de la dorsale, une nouvelle lithosphère est produite grâce au volcanisme. L'océan Atlantique s'agrandit au cours du temps.

Groupes 3&4 : Lorsque deux plaques se rapprochent, la plaque océanique lithosphérique peut s'enfonce dans l'asthénosphère au niveau d'une fosse océanique (frontière de plaque). C'est une zone très active (séismes et volcans). L'océan pacifique diminue en surface avec le temps.

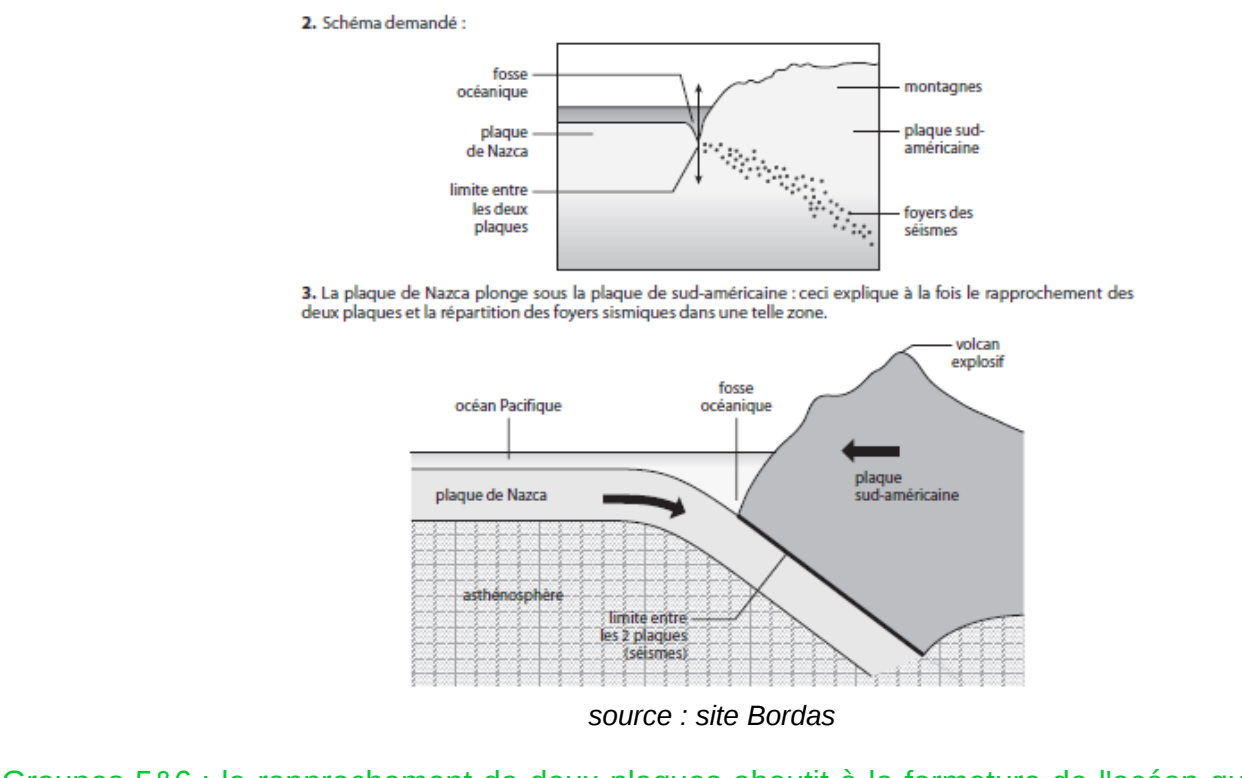

 Groupes 5&6 : le rapprochement de deux plaques aboutit à la fermeture de l'océan qui les sépare. L'affrontement des plaques portant des continents aboutit à la formation de chaînes de montagnes. Les roches sont alors soumises à de fortes contraintes responsables de leur déformation (plis) ou de leur cassure (failles).

Schéma final (synthèse commune) attendu :

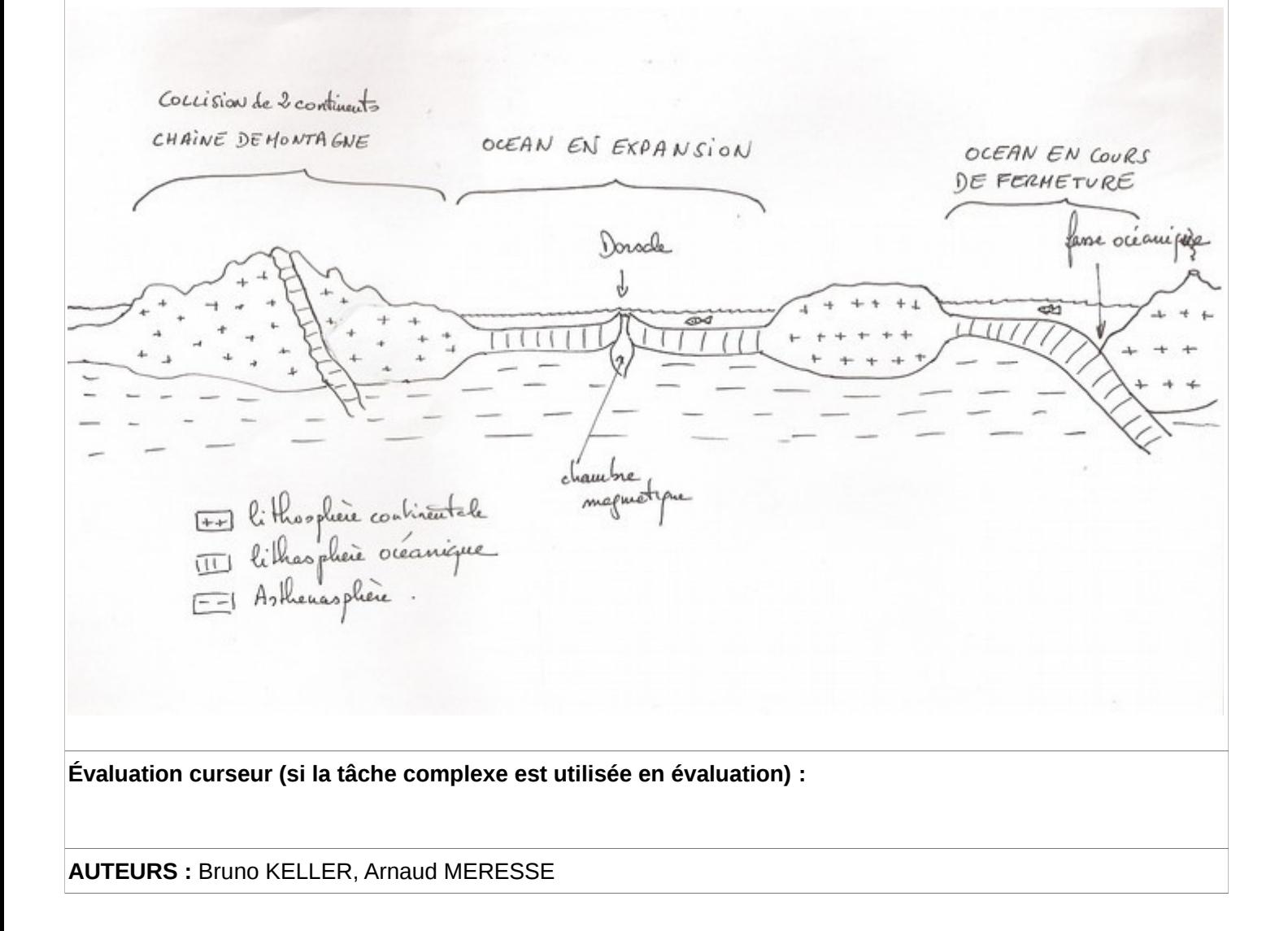

### Document élève : ce qui va être donné à l'élève (indispensable à compléter)

**Situation déclenchante : Extrait de texte sur les travaux de John Dewey et John Bird.**

.... toutes les oppositions au mobilisme sont progressivement dépassées tant la tectonique des plaques se révèle également un outil fabuleux pour donner sens aux structures géologiques du globe. **John Dewey** et **John Bird**, dans les années 1969-1970, sont les premiers à chercher à définir les caractéristiques de chaque formation géologique et à tenter de les expliquer dans le cadre de la nouvelle tectonique...Ils montrent que la tectonique des plaques peut être un cadre unificateur, un schéma général extrêmement fécond dans lequel les investigations géologiques peuvent être reprises, les faits observés réinterprétés, l'histoire du globe et des continents redécouverte. Ils bouleversent l'approche traditionnelle en montrant qu'il est possible de comprendre ce qui avant était limité à la simple description....

(source : [http://planet-terre.ens-lyon.fr\)](http://planet-terre.ens-lyon.fr/) modifié

### **Problème** :

Comment les mouvements des plaques permettent d'expliquer les structures observées à la surface de la Terre (chaînes de montagne, position des continents et océans…)

### **Consigne** :

A partir des différents documents proposés, expliquez comment le déplacement des plaques tectoniques modifie la surface de la lithosphère.

Chaque groupe doit produire un court texte à partir des manipulations et modélisations réalisées. Une synthèse des informations apportées par chaque groupe sera réalisée sous forme d'un schéma au format A3 pour la présentation à la classe.

### **Productions attendues : textes et schémas.**

Conditions de réalisation : travail en groupes de 4 élèves environ. Synthèse générale du travail de tous les groupes à la fin. Construction du bilan.

### **Documents :** (envoyés en pièces jointes)

### **Documents groupes 1 et 2 :**

Doc 1 : âge de la lithosphère océanique de l'Atlantique, Carte Bordas page 54 doc 2. En consultation seulement sur la table.

Doc 2 : Cartes à découper simplifiées de l'âge de la lithosphère océanique. Doc 3 : Texte et photographies sur dorsale et volcanisme.

Aide procédurale : Utilise les cartes proposées et une paire de ciseaux pour reconstituer des cartes de l'Atlantique Sud à -25, -55 et -95 MA. Colle-les ensuite dans ton cahier et donne leur un titre.

# **Document 1 : Age des roches constituant le plancher de l'océan Atlantique.**

Bordas, livre de SVT, 2009, page 54.

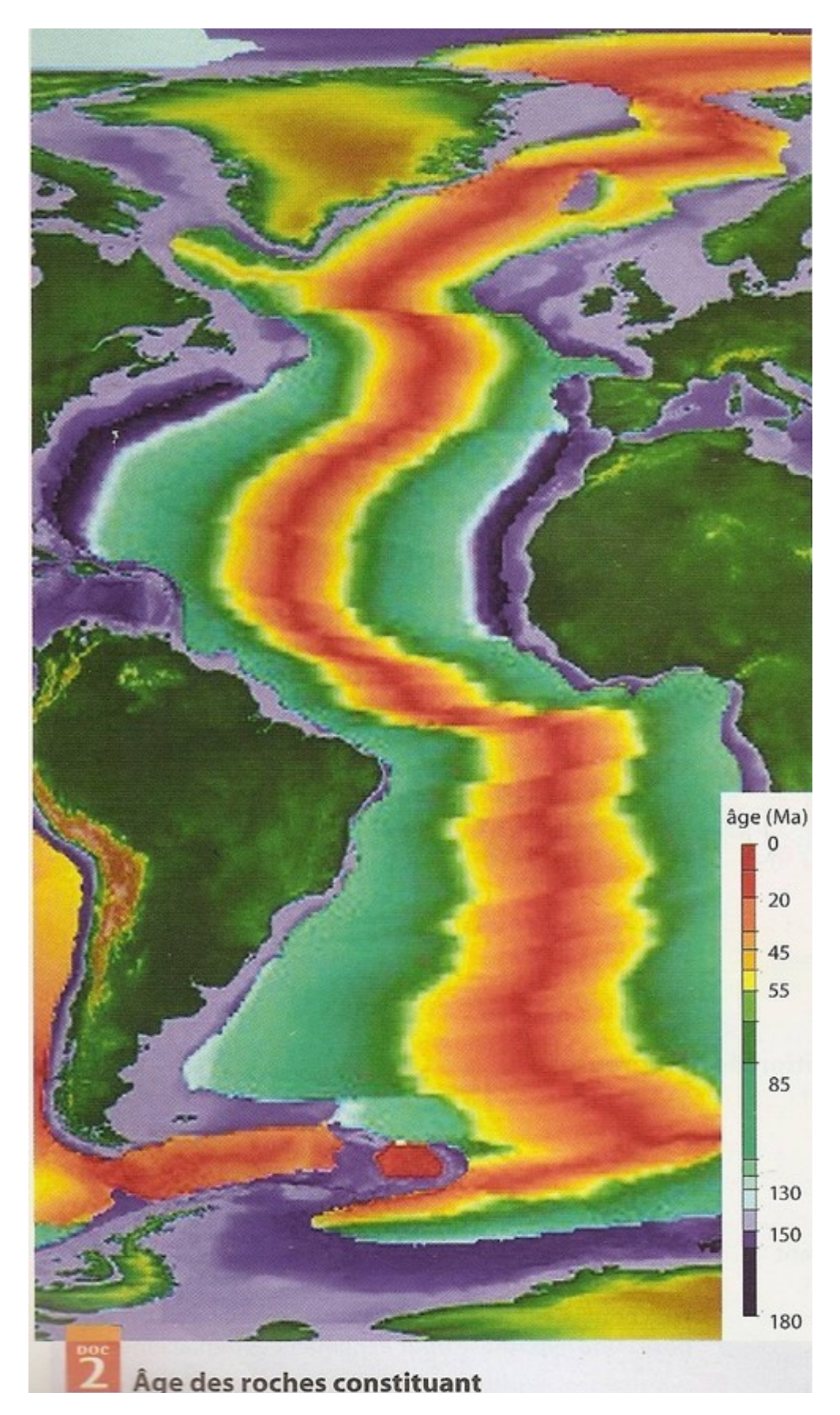

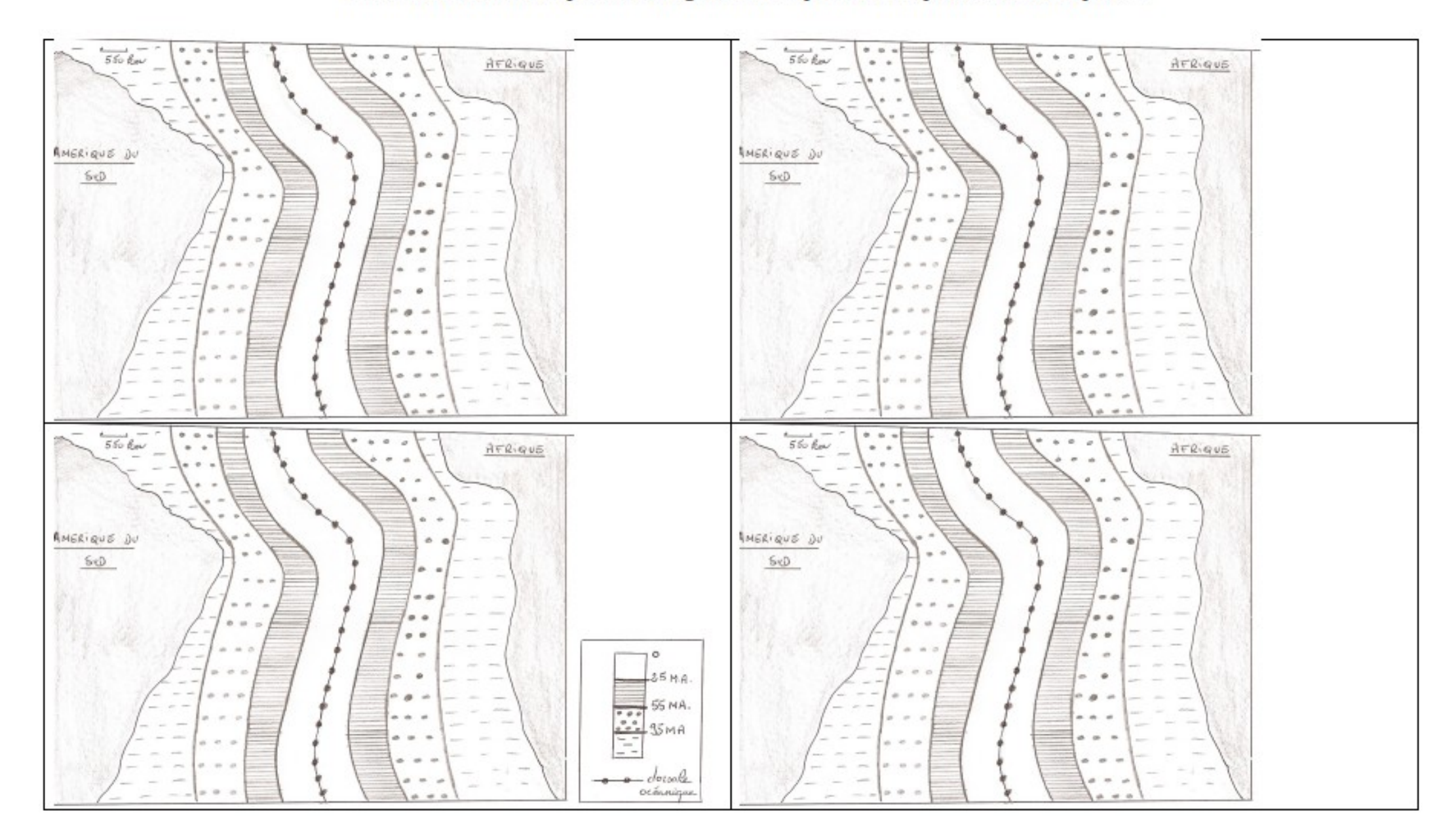

# Document 2 : Cartes simplifiées de l'âge de la lithosphère océanique dans l'Atlantique sud

### **Document 3 : Des observations au niveau des dorsales océaniques.**

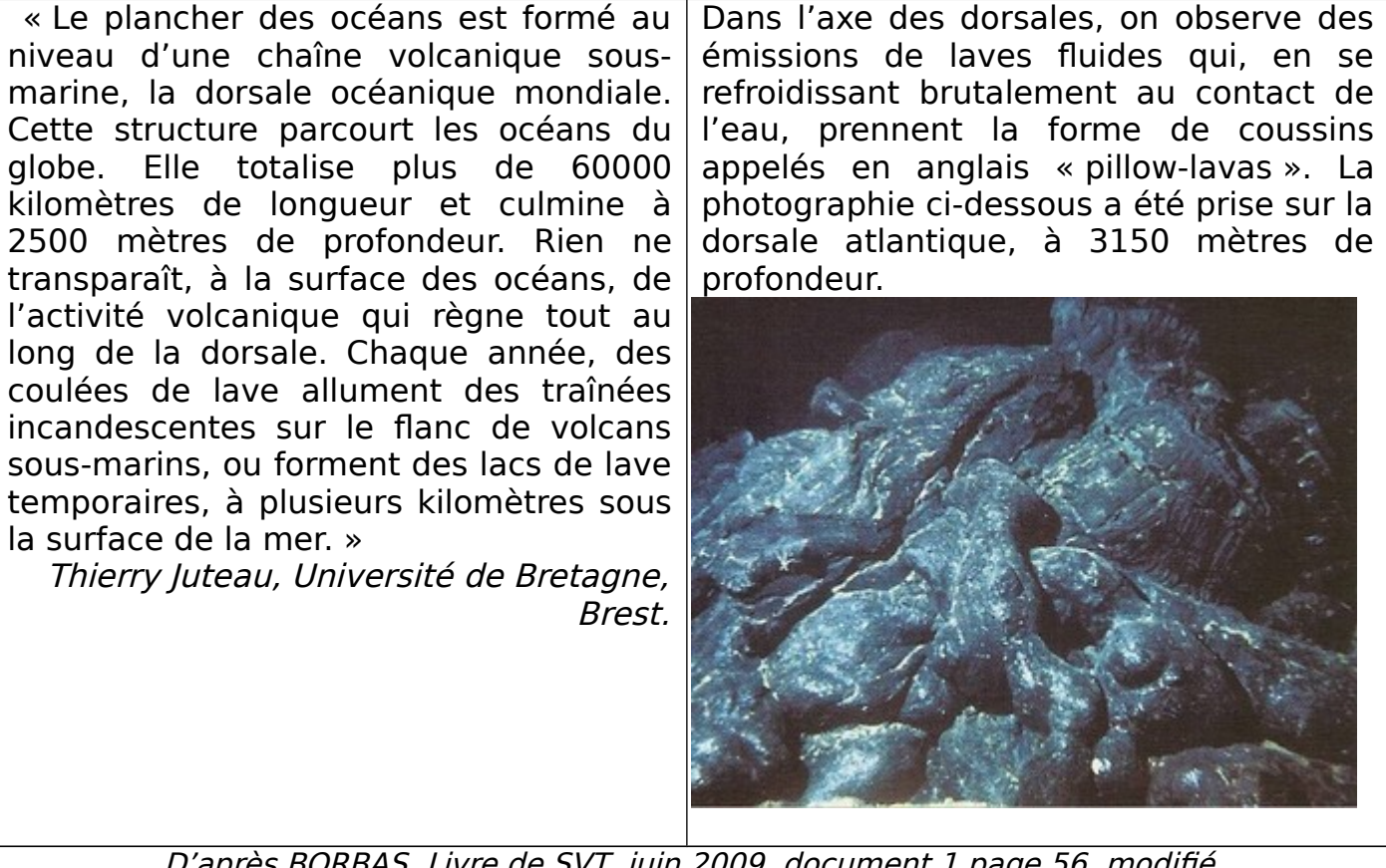

D'après BORBAS, Livre de SVT, juin 2009, document 1 page 56, modifié

# **Documents groupes 3 et 4 :**

Fiche technique simplifiée pour l'utilisation du logiciel tectoglob. En consultation seulement sur la table. Document pour la réalisation d'une coupe au niveau d'une frontière de plaques (Nazca et Américaine)

### UTILISATION DE TECTOGLOB

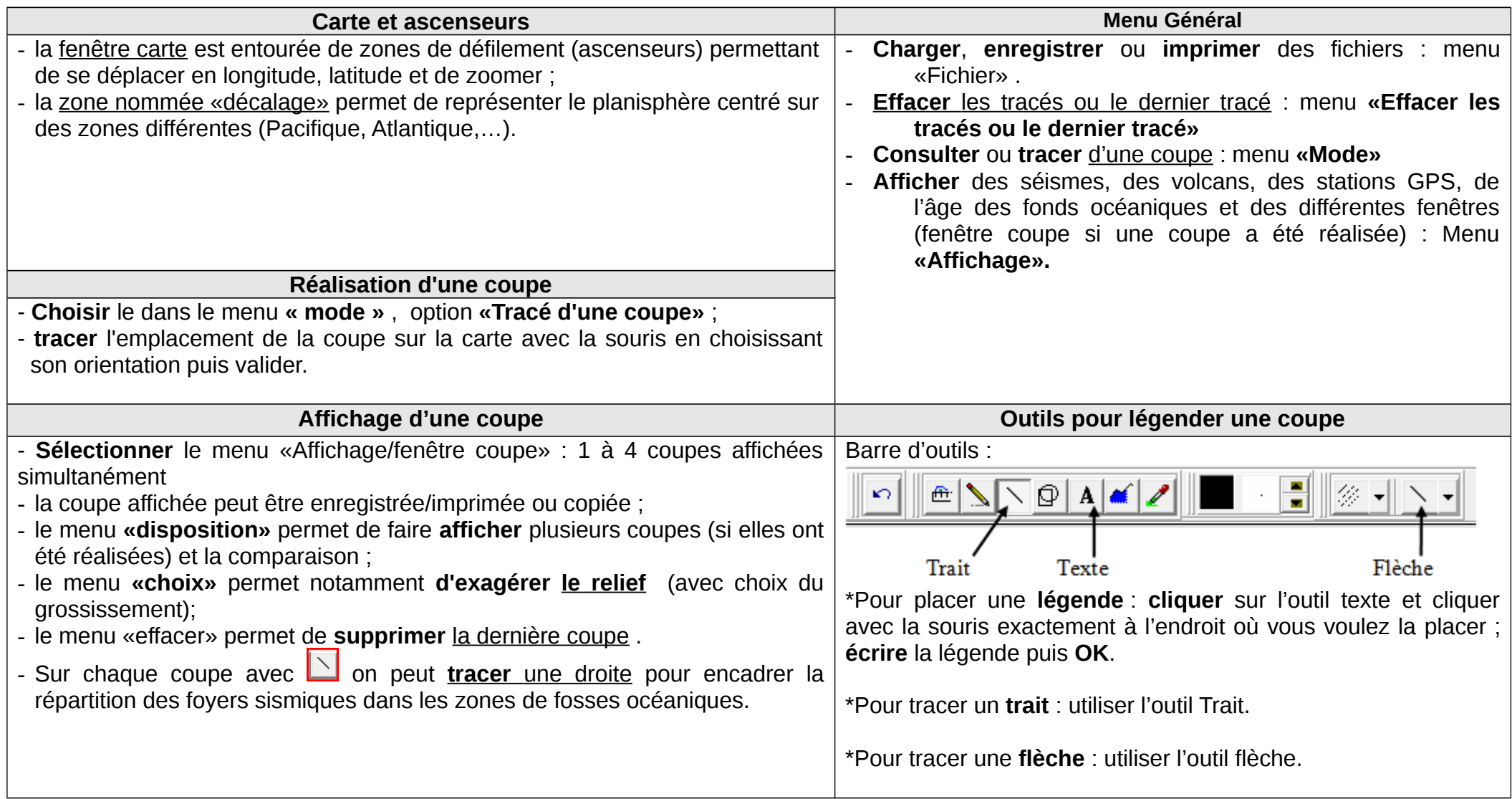

## **Etude de données dans le Pacifique sud-est l'aide du logiciel Tectoglob**

Nous avons vu que la plaque Nazca et la plaque sud-américaine se rapprochent. Les vitesses de déplacement de la plaque Nazca par rapport à la plaque sud-américaine sont de l'ordre de 70 à 80 mm/an. A la limite entre ces plaques, on observe une forte activité sismique et volcanique.

**On cherche à ici à comprendre ce qui se passe au niveau de la limite entre ces deux plaques.**

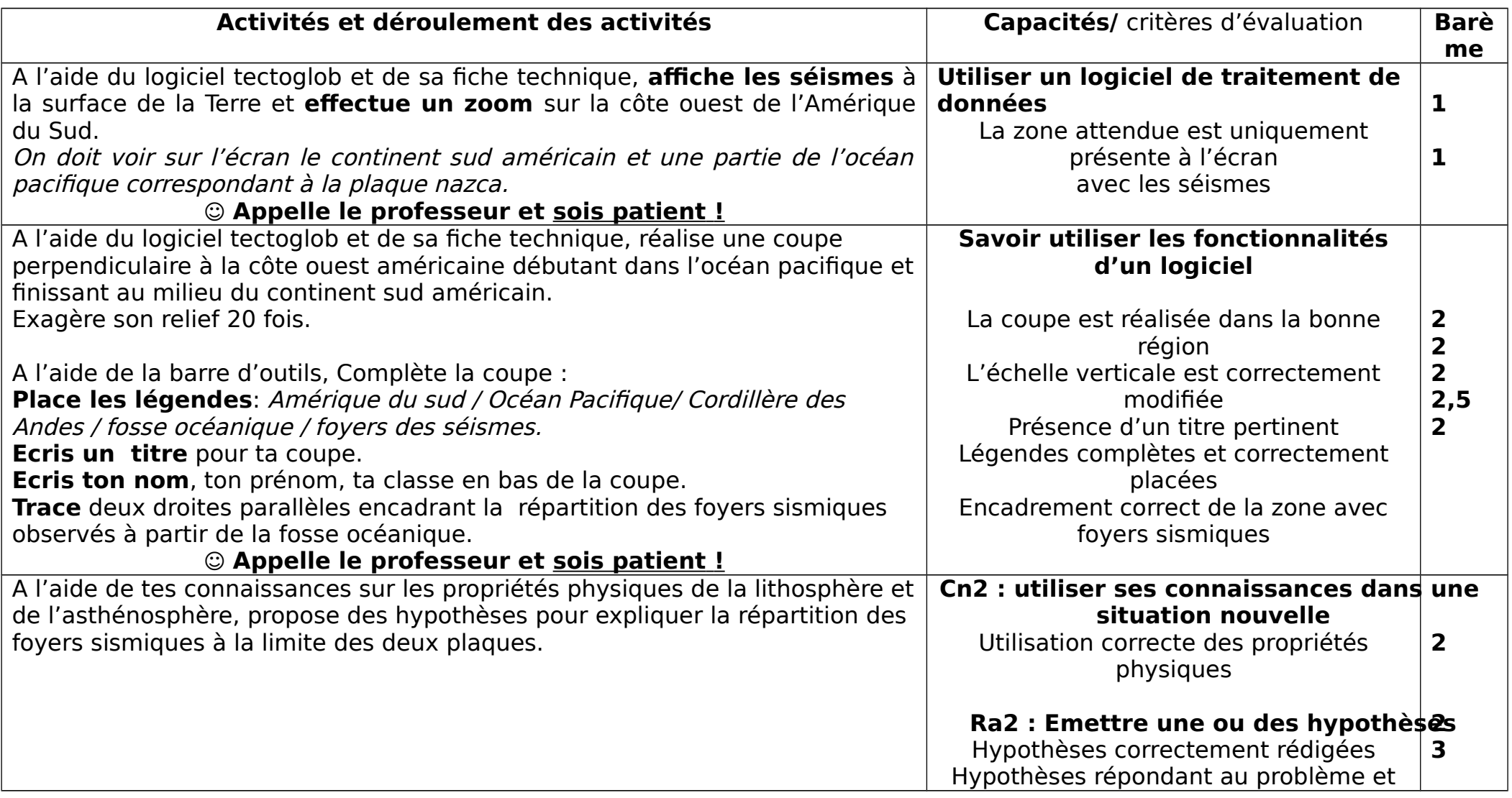

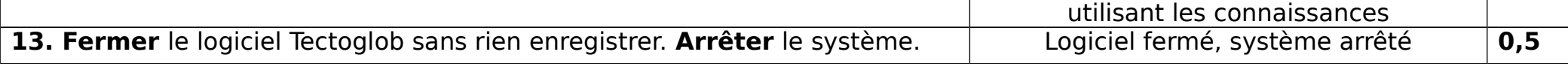

### **Documents groupes 5 et 6 :**

Document 1 sur la collision Inde Asie (avec modèles collision Inde-Eurasie en carton avec sable de plage et sucre). Document 2 modélisation de la compression (avec modèles collision avec farine et cacao en poudre).

Aides : vidéo.

### **Document 1 : Réalisation d'une modélisation des évènements à la limite des plaques Indienne et Eurasiatique.**

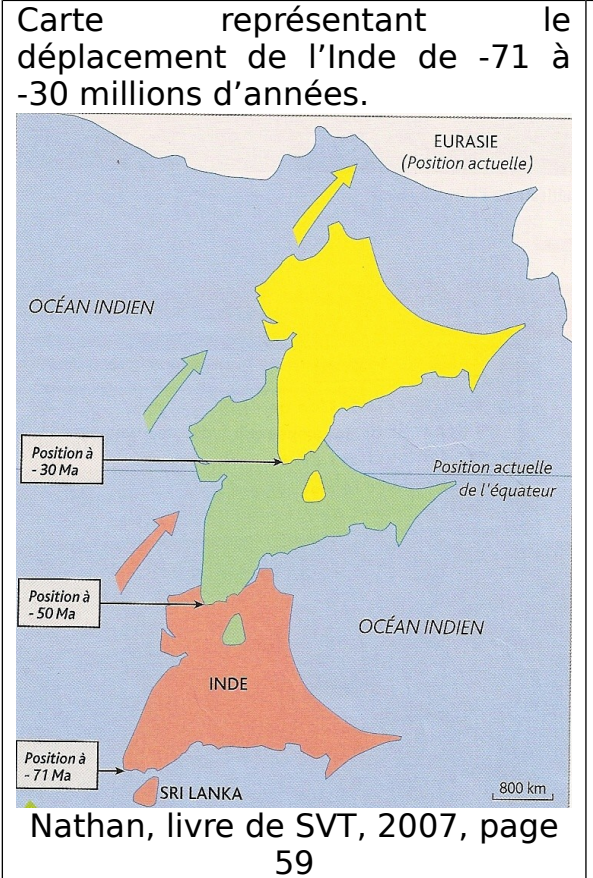

L'Himalaya est la plus haute chaîne de montagne du monde. Elle culmine à 8850 mètres. Elle se trouve au milieu d'un grand continent, l'Asie, et pourtant on y trouve des fossiles d'organismes marins comme les Ammonites ayant vécu il y a plus de 65 millions d'années.

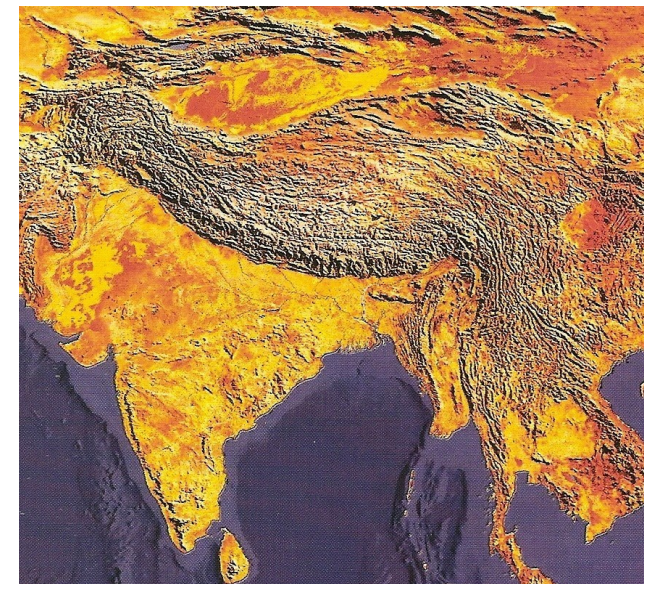

### **Une modélisation pour comprendre la formation des structures observées cidessus.**

- 1. Engager le carton de l'Inde sous celui de l'Eurasie et le mettre en position telle que l'étaient ces deux masses continentales il y a 71 Ma (=Millions d'années).
- 2. Sur le carton représentant l'Inde et l'océan indien, placer une couche de sable au niveau du continent indien d'une épaisseur régulière d'environ 1 cm et une couche de sucre en poudre de 1 ou 2 mm au niveau du plancher océanique séparant l'Inde de l'Eurasie.
- 3. Sur le carton représentant l'Eurasie, placer une couche de sable au niveau du continent d'une épaisseur régulière d'environ 1 cm
- 4. Reproduire **doucement, lentement** le mouvement de l'Inde (voir document cidessus) jusqu'à l'affrontement des deux continents juysqu'à la ;position actuelle.
- 5. Prendre des photographies du modèle correspondant à -71 Ma, -50 Ma, 30 Ma et à la position actuelle des deux masses continentales.

### QUESTION :

Après avoir réalisé cette modélisation utilise les résultats obtenus et relie les aux documents proposés pour répondre à la problématique générale.

### **Document 2 : Des structures observables dans les chaînes de montagne.**

A l'aide de la vidéo projetée, réalise la modélisation proposée et schématise les modèles avant et après compression.

Utilise tes connaissances du premier chapitre et relie ces modèles aux observations réalisées sur le terrain.

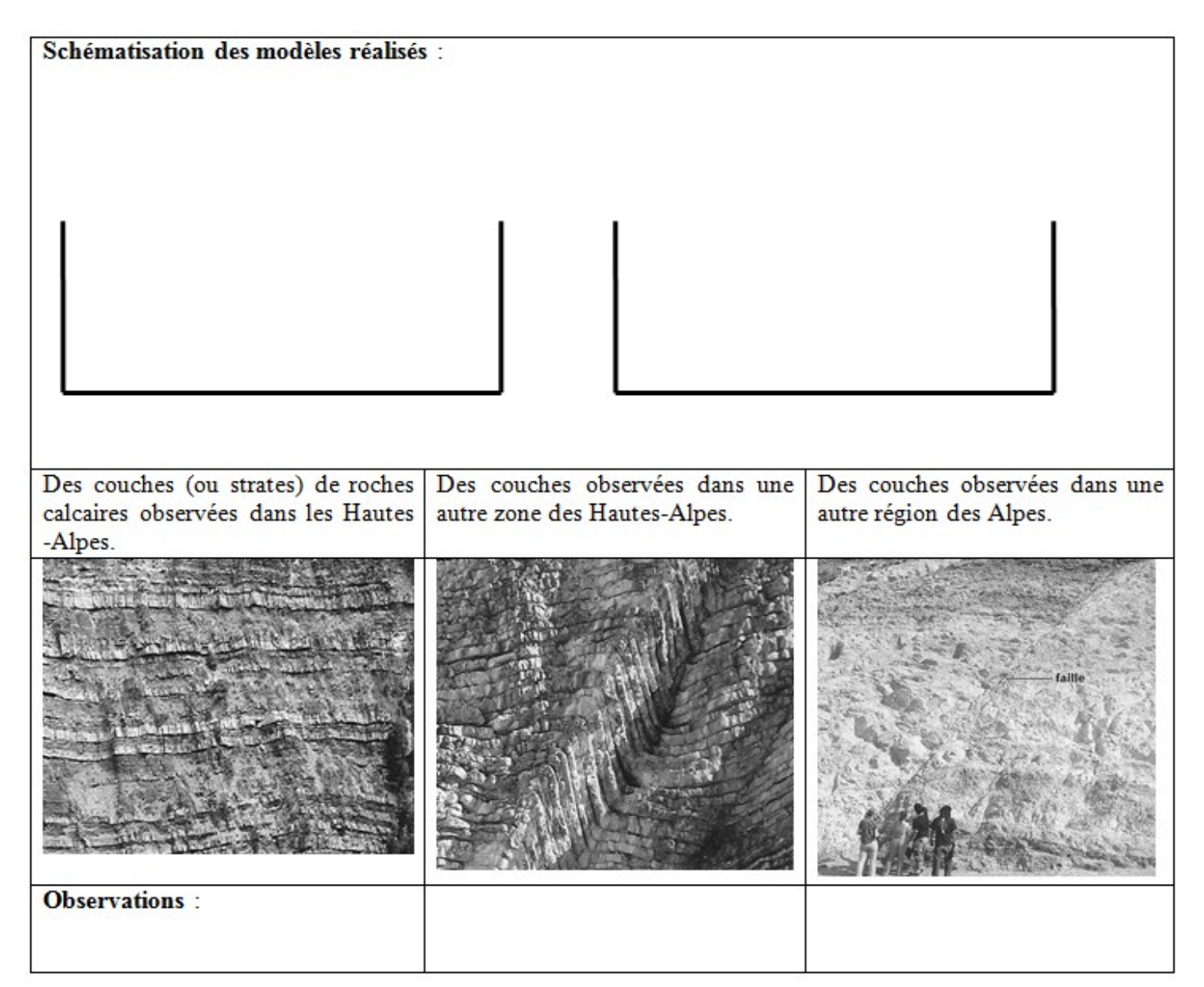